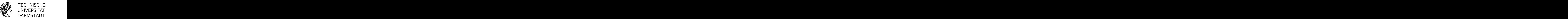

21.04.2010

# $1.$  Übung

## Geometrische Datenverarbeitung SS 2010

#### Aufgabe 1: [M]

Eine glatte Funktion  $f : \mathbb{R} \to \mathbb{R}$  soll an den Stellen  $T = [0, \varepsilon, 1]$  durch ein Polynom  $p_{\varepsilon}$  der Ordnung 3 interpoliert werden.

a) Geben Sie für  $\varepsilon \neq 0$  bzw.  $\varepsilon = 0$  das lineare Gleichungssystem zur Bestimmung von  $p_{\varepsilon}$  in Monomform an.

b) Zeigen Sie, dass  $\lim_{\varepsilon\to 0} p_{\varepsilon} = p_0$  gilt. Hinweis: Hierzu müssen die Gleichungssysteme aus Teil b) nicht explizit gelöst werden.

## Aufgabe 2: [M]

Sei  $\|\cdot\|$  eine beliebige Funktionennorm. Es soll gezeigt werden, dass es zu einer gegebenen Funktion f ein Polynom  $p_* \in \mathbb{P}_n$  gibt, das den Fehler  $||f - p||$  minimiert, also

$$
||f - p_*|| = \inf_{p \in \mathbb{P}_n} ||f - p||.
$$

Hierzu betrachten wir eine Folge immer besserer Näherungen  $p_k \in \mathbb{P}_n$  mit

$$
||f - p_{k+1}|| \le ||f - p_k||, \quad k \in \mathbb{N}_0
$$

und

$$
\lim_{k \to \infty} \|f - p_k\| = \inf_{p \in \mathbb{P}_n} \|f - p\|.
$$

a) Zeigen Sie, dass die Folge  $p_k$  beschränkt ist durch  $||p_k|| \leq 2||f|| + ||p_0||, k \in \mathbb{N}_0$ .

b) Folgern Sie aus dem Satz von Heine-Borel, dass es ein Polynom p<sup>∗</sup> mit den gewunschten Eigenschaften ¨ gibt.

c) Sei nun konkret  $n = 2$  und  $||f|| := \sup_{x \in [0,1]} |f(x)|$ . Zeigen Sie anhand eines Beispiels, dass das Polynom p<sup>∗</sup> nicht eindeutig bestimmt ist.

# Aufgabe 3: [H]

Für Vektoren  $F = [f_1, \ldots, f_n] \in \mathbb{R}^n$  definieren wir wie üblich  $||F||_{\infty} := \max_i |f_i|$ . Sei  $T = [t_1, \ldots, t_n]$  ein Vektor paarweise verschiedener Stützstellen und  $p \in \mathbb{P}_n$  die Lösung des Interpolationsproblems  $(T, F)$ . Nun werden die Daten F gestört. Das neue Problem  $(T, \tilde{F})$  hat die Lösung  $\tilde{p}$  und es stellt sich die Frage, wie stark sich p und  $\tilde{p}$  an einer Stelle  $t \in \mathbb{R}$  maximal unterscheiden können. Dazu definiert man die Funktion

$$
c(t) := \max_{F, \tilde{F}} \frac{|p(t) - \tilde{p}(t)|}{\|F - \tilde{F}\|_{\infty}}.
$$

Große Werte von  $c(t)$  zeigen also, dass kleine Anderungen in den Daten große Anderungen des Interpolanten an der Stelle  $t$  zur Folge haben können.

a) Verifizieren Sie 
$$
c(t_i) = 1
$$
.

b) Zeigen Sie  $c(t) = \sum_{i=1}^{n} |\ell_i(t)|$ , wobei  $\ell_i$  das *i*-te Lagrange-Polynom zu den Stützstellen T ist.

c) Bestimmen Sie  $c(t)$  explizit für  $T = [-1, 0, 1]$  und skizzieren Sie die Funktion c auf dem Intervall [−1, 1]. Wie ändert sich das Bild, wenn man  $T = [-h, 0, h]$  und das Intervall [−h, h] betrachtet?

d[\*]) Sei  $T = -m : m$ . Plotten Sie für  $m = 5, 10, 15, \ldots$  die Funktion c auf dem Intervall  $[-m, m]$  und bestimmen Sie dort (numerisch) das Maximum. Welche Schlussfolgerungen lassen sich daraus für die Interpolation mit Polynomen hoher Ordnung ziehen?

#### Aufgabe 4: [P]

Die Funktion  $f(t) = e^t$  soll auf dem Intervall [0,1] durch ein Polynom  $p_n(t) = \sum_{i=1}^n a_i t^{n-i}$  bezüglich des L<sup>2</sup>-Skalarprodukts  $\langle f, g \rangle := \int_0^1 f(t)g(t) dt$  approximiert werden.

a) Schreiben Sie ein Matlab-Programm

$$
A = \text{L2Approx}(n),
$$

das den Koeffizientenvektor  $A = [a_1, \ldots, a_n]$  bestimmt. *Hinweis:* Für die Zahlen  $u_i := \int_0^1 e^t t^i dt$  gilt die Rekursion  $u_0 = e - 1$ ,  $u_i = e - i u_{i-1}$ .

b) Plotten Sie den Fehler  $f - p_n$  für  $n = 4, 8, 12, 16$  und diskutieren Sie das Ergebnis.